## nsoft.

## **Aktualizacja oprogramowania sklepu shopGold**

## **Zmiany z wersji 1.6625 do 1.7040**

- dodano obsługę PHP w wersji 8.0 i 8.1
- **dyrektywa Omnibus:** zmieniono sposób wyświetlania historii cen, zamiast historii cen (tabelki) jest zapisywana i wyświetlana najniższa cena produktu w okresie 30 dni (z możliwością usunięcia tej ceny w panelu zarządzania)
- **dyrektywa Omnibus:** dodano do recenzji produktów informację: Dokładamy wszelkich starań, by opinie pochodziły od klientów, którzy używali produktu lub go nabyli. Opinie są zbierane, weryfikowane i publikowane zgodnie z zasadami opisanymi w regulaminie sklepu. - można zmienić treść w tłumaczeniach sklepu

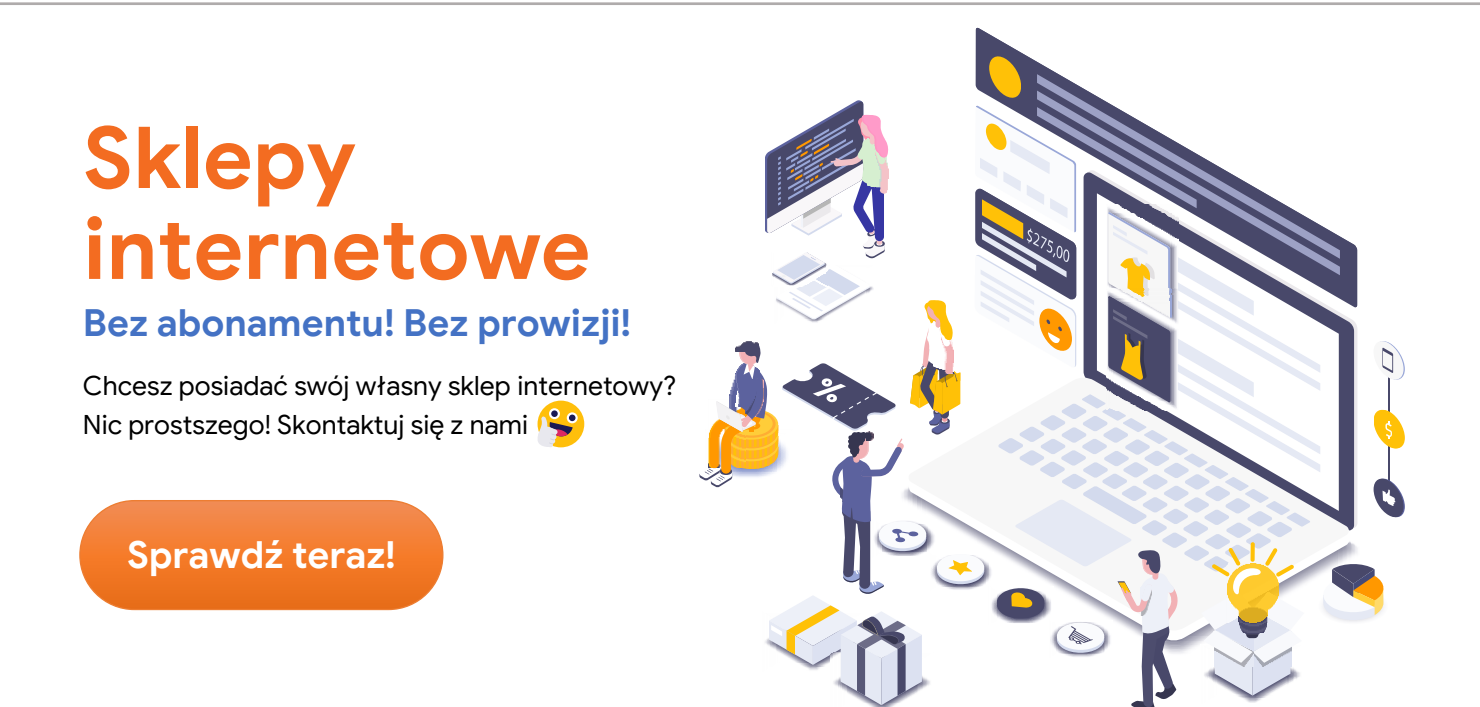

- **dyrektywa Omnibus:** dodano w zarządzaniu recenzjami produktów możliwość zaznaczenia czy opinia jest potwierdzona zakupem (dla recenzji pisanych z linku wysyłanego po złożeniu zamówienia informacja zaznacza się automatycznie)
- **dyrektywa Omnibus:** dodano w ustawianiach cen możliwość wyświetlania najniższej ceny z 30 dni tylko dla produktów w przecenie (np. promocji, wyprzedaży)
- **dyrektywa Omnibus:** dodano komunikat informujący o braku zmiany ceny produktu w ciągu 30 dni jeżeli ma informacji o zmianie ceny produktu

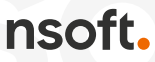

- **dyrektywa Omnibus:** dodano nowe rodzaje produktów do wyboru w edycji produktu: produkt ze zwrotu, produkt niekompletny, produkt z demontażu, produkt refabrykowany, produkt z odzysku - dla każdego dodana została osobna zgoda (wyświetlana na stronie potwierdzenia zamówienia), że klient akceptuje stan produktu przed zakupem
- dodano nowy moduł Zwroty produktów menu Sprzedaż / Zwroty
- dodano konfigurację do modułu reklamacji możliwość wyłączenia reklamacji oraz ustawienia przez ile dni klient może napisać reklamację do zamówienia (od daty złożenia zamówienia)
- dodano do modułu reklamacji możliwość dodania przez klient do 3 zdjęć
- dodano w module reklamacji możliwość usunięcia statusu reklamacji oraz informację kto zmieniał status reklamacji
- dodano do modułu recenzji produktów możliwość dodania przez klient zdjęcia ocenianego produktu
- dodano możliwość wpisania drugiego numeru konta generowany np. na dokumentach PDF
- dodano dodatkowe klasy CSS do edytora tekstu, żeby opis tworzony w edytorze w panelu wyglądał tak samo w sklepie
- dodano na stronie koszyka możliwość zmiany ilości znakami +/- (tylko dla szablonów V2)
- dodano możliwość duplikowania kategorii menu Asortyment / Kategorie
- dodano do produktów w opcji kopiowania możliwość kopiowania pojedynczych zakładek opisowych, produktów polecanych, podobnych i produktów przypisanych jako akcesoria
- dodano do duplikowania produktów możliwość duplikowania wraz z produktem przypisanych produktów polecanych, podobnych i produktów przypisanych jako akcesoria
- dodano do eksportu klientów do pliku CSV możliwość eksportu ilości punktów, przypisanych do klienta pól opisowych oraz eksportu klientów z i bez rejestracji
- dodano do zmiany szablonu w panelu zarządzania opcję potwierdzenia zmiany domyślnego szablonu
- dodano w dolnej akcji zarządzania produktami możliwość usunięcia produktów wraz ze zdjęciami
- dodano możliwość wyłączenia dodatkowych linków na karcie produktu (Zapytaj o produkt, Poleć znajomemu, Specyfikacja PDF) - menu Konfiguracja / Konfiguracja sklepu / Ustawienia produktów
- dodano do integracji DPD możliwość generowania etykiet do wysyłek zagranicznych
- dodano w module Elektronicznego Nadawcy w komentarzu numer zamówienia
- dodano do dostępności produktów możliwość wprowadzania wartości ułamkowych ilości
- dodano w panelu zarządzania możliwość wylogowania użytkownika z Allegro

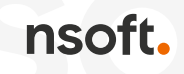

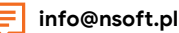

- dodano w dolnej akcji zarządzania zamówieniami możliwość wydrukowania zestawienia sprzedaży produktów dla zaznaczonych zamówień
- dodano możliwość przypisania bannerów do grup klientów menu Wygląd / Bannery / Zarządzanie bannerami
- dodano w menadżerze produktów w panelu zarządzania możliwość wyszukiwania produktów z określonymi cechami
- dodano w dolnej akcji zarządzania reklamacjami możliwość usunięcia wielu reklamacji na raz
- dodano usuwanie spacji początkowych i końcowych z formularzy z danymi klientów w sklepie
- dodano w zarządzaniu zamówieniami w panelu zarządzania filtr wyboru dokumentu sprzedaży
- dodano w zarządzaniu zamówieniami w panelu zarządzania możliwość wyszukiwania klienta po kodzie pocztowym, mieście, firmie (danych adresowych)
- dodano w promocjach masowych dodatkową opcję tworzenia promocji ze stanem magazynowym od – do
- dodano w zarządzaniu zamówieniami w panelu zarządzania możliwość wyszukiwania zamówień z produktami, które zawierają określone cechy
- dodano w podsumowaniu zamówienia informację o wartości całego zamówienia
- dodano w kreatorze modułów (dla szablonów V2) do modułu kategorii możliwość wyboru kategorii jakie mają być wyświetlane
- dodano do importu danych z plików XML Ceneo możliwość importu adresu URL produktu
- dodano do importu zewnętrznego XML dodania do produktów prefixu do nr katalogowego, id zewnętrznego
- dodano do importu zewnętrznego możliwość przypisania importowanych produktów do wybranej kategorii głównej oraz wyłączenia statusów produktów przy aktualizacji produktów
- zmodyfikowano moduł Cookies z wyłączeniem integracji zmieniono tło (jest przyciemnione dopóki klient nie wyrazi zgody na cookies)
- zaktualizowano bibliotekę do wysyłania maili w sklepie
- zaktualizowano eksport recenzji produktów do Google do najnowszego formatu
- poprawiono obliczanie parametru SIG dla płatności PayU
- poprawiono gabaryty wysyłek dla Elektronicznego Nadawcy
- poprawiono pobieranie danych produktów z Allegro występował problem z polskimi znakami
- poprawiono przycisk przeliczania koszyka
- poprawiono podstawiania nr telefonu (występował problem przy jednym adresie)
- poprawiono dane strukturalne dla producenta na karcie produktu
- poprawiono zapisywanie uwag do koszyków
- poprawiono zapisywanie wyświetlania grafik górnego menu (dla szablonów V2)
- poprawiono przeliczanie cen na inne waluty występował problem w panelu zarządzania przy dodaniu marży do waluty

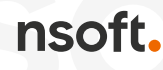

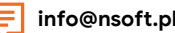

• poprawiono losowe wyświetlanie produktów w kreatorze modułów (występował problem przy włączonym cache sklepu)

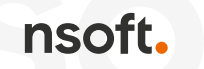

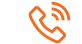